## **Konkurs plastyczny zorganizowany przez Radę Dzielnicy**

Rada Dzielnicy Zaborze Południe zorganizowała konkurs plastyczny dla dzieci i rodziców z Przedszkola Nr 8 na temat "Park rodzinny moich marzeń".

Celem konkursu było m.in. rozpoznanie oczekiwań rodzin odnośnie zagospodarowania Parku Pileckiego.

Prac zgłoszonych na konkurs było 13. Trudno było wybrać najlepszą, gdyż wszystkie były piękne. Co ważniejsze, prace tworzone były rodzinnie, zapewniając wspólną zabawę dzieciom i rodzicom.

Podczas spotkania Rady Dzielnicy Zaborze Południe z Prezydentem Miasta Zabrze –Panią Małgorzatą Mańka Szulik, dokonano oceny prac konkursowych. Komisja w składzie:

1.Prezydent Zabrza- Pani Małgorzata Mańka Szulik

2.Naczelnik Rady Miasta –Pani Aleksandra Jurecka

3.Przewodniczący rady Dzielnicy Zaborze Południe-pan Jan Kasprzyk Ustaliła, iż trzy prace zasługują na I miejsce, zaś pozostałych 10 prac na wyróżnienie.

Wyniki konkursu ogłoszono podczas spotkania opłatkowego w Przedszkolu Nr 8, gdzie zaproszeni byli członkowie Rady Dzielnicy.

Dzieci otrzymały nagrody, które bardzo im się spodobały. Teraz pozostaje czekać na kolejny konkurs…

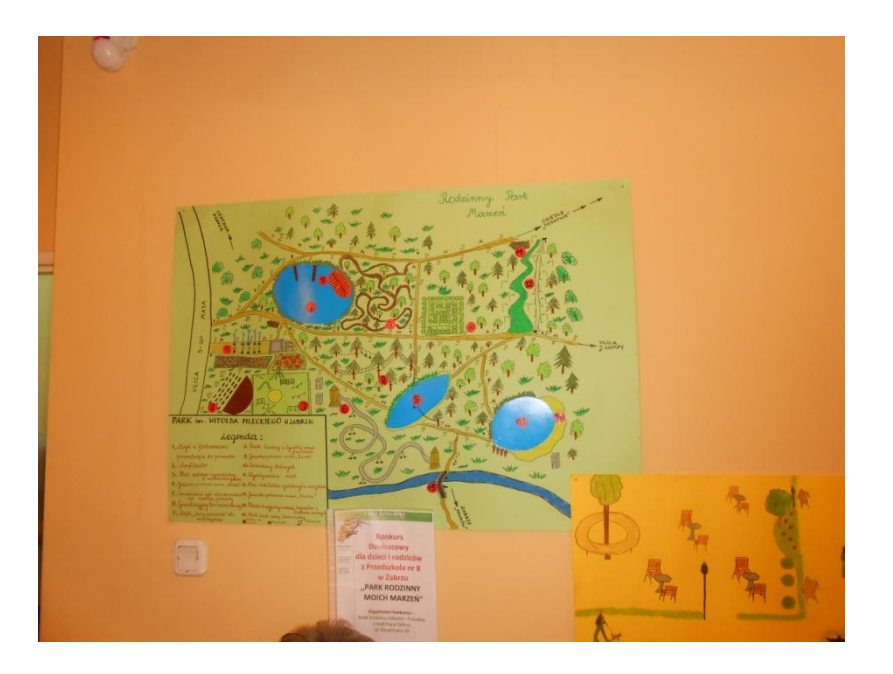

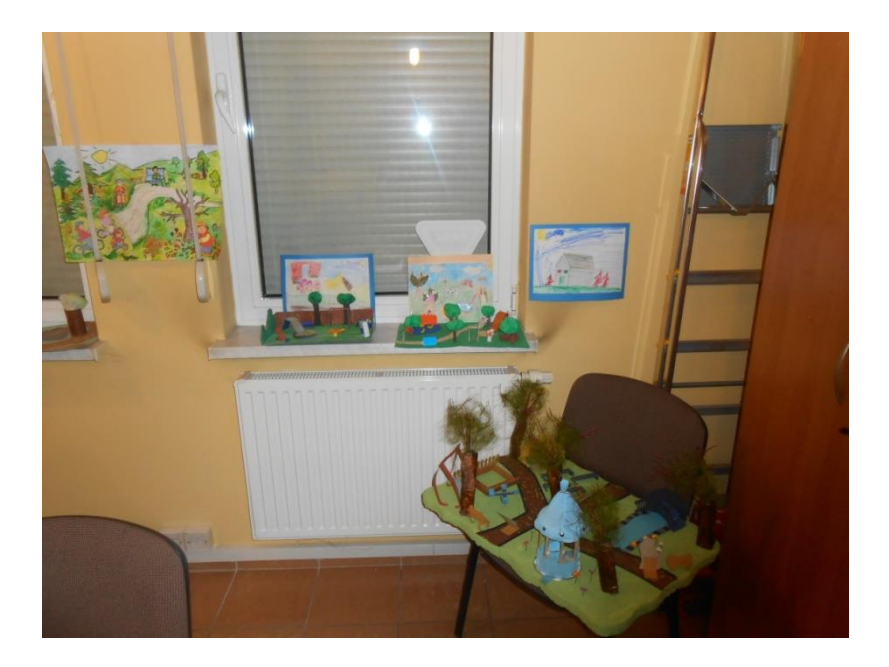

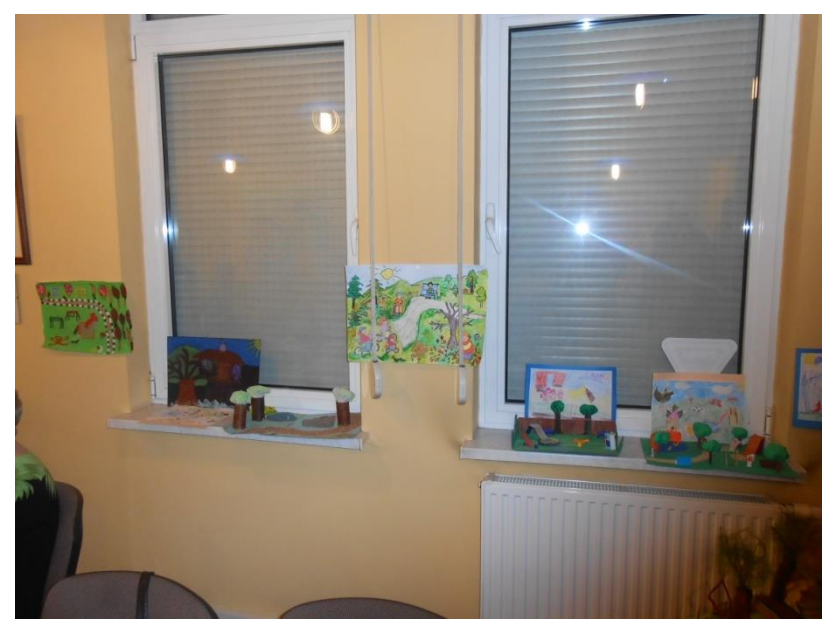

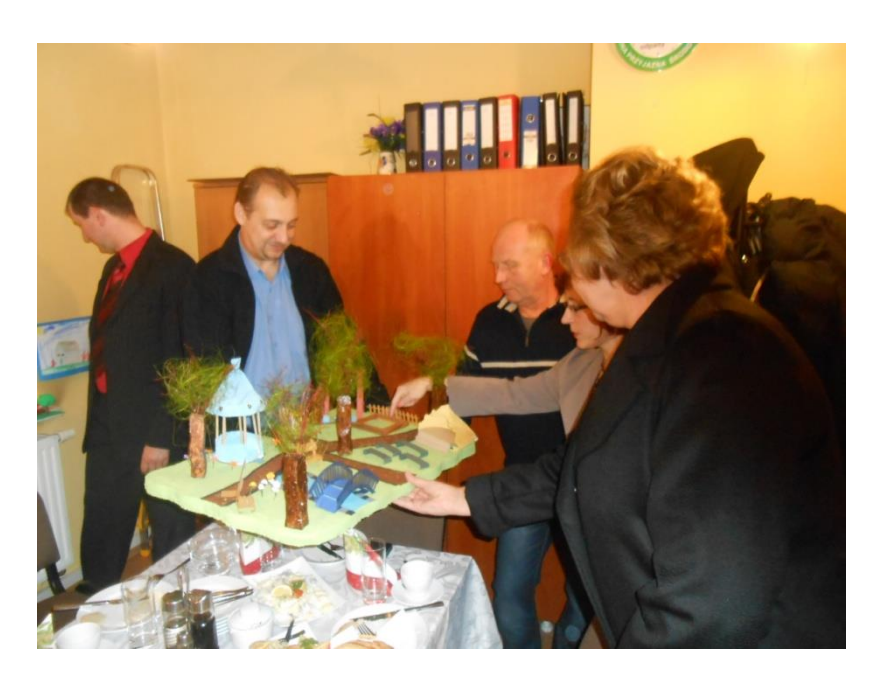

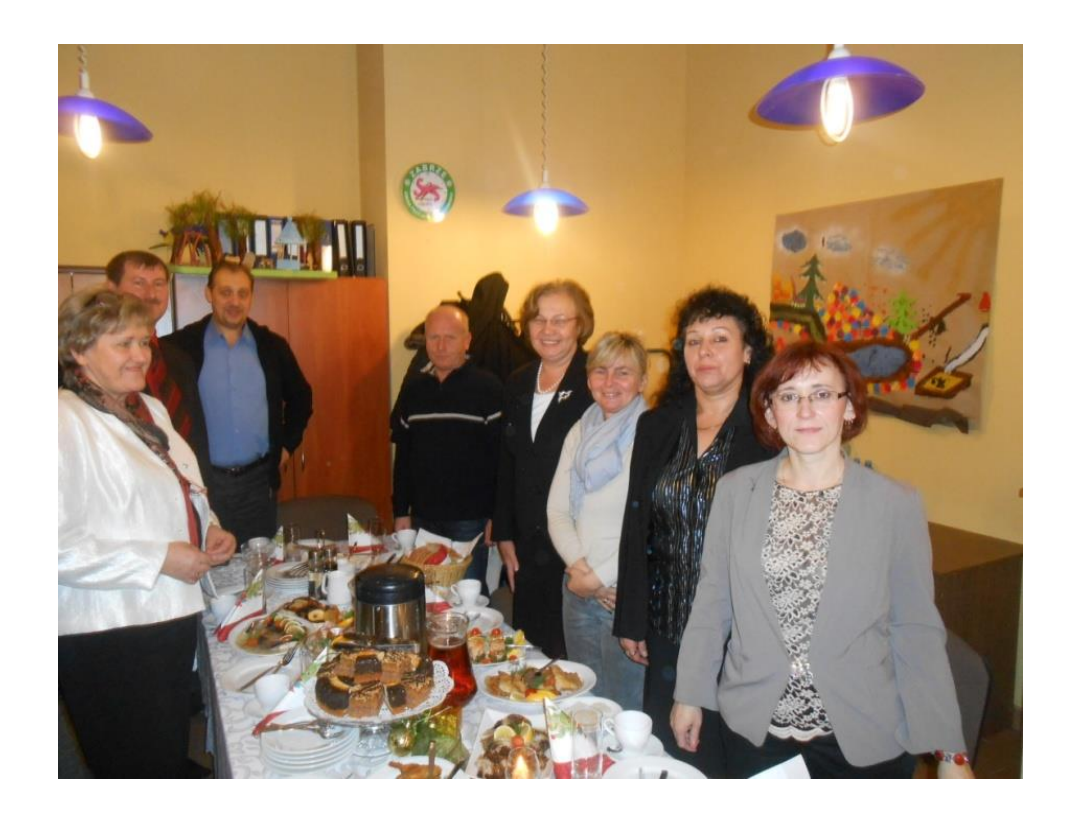

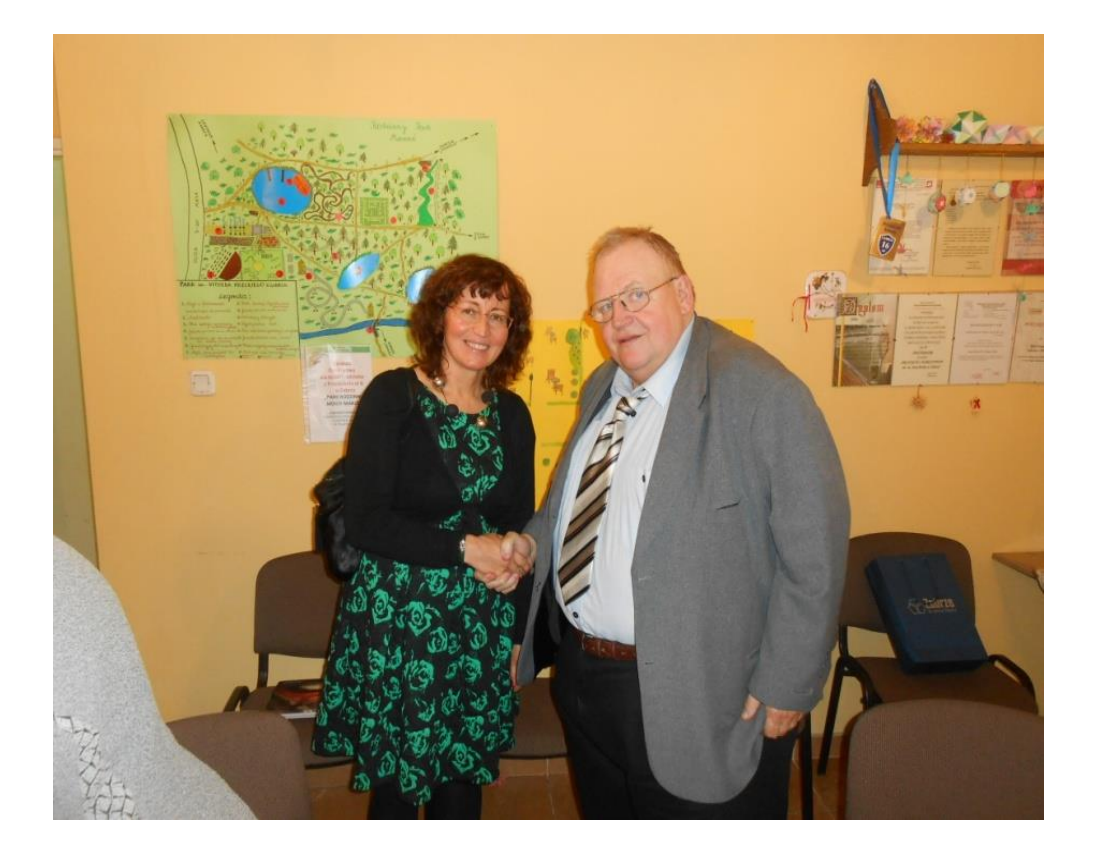

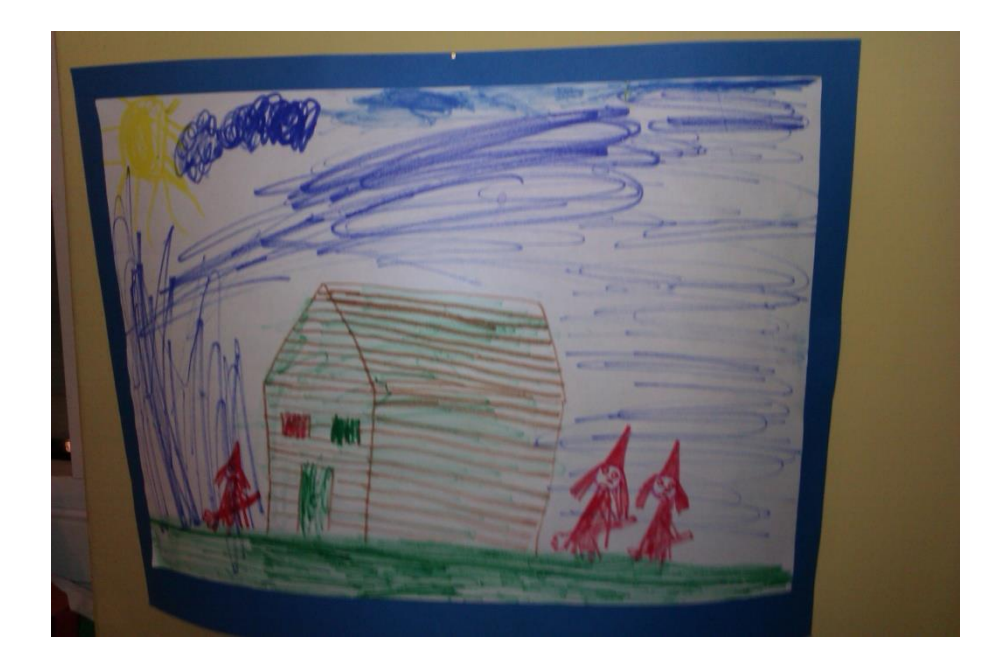

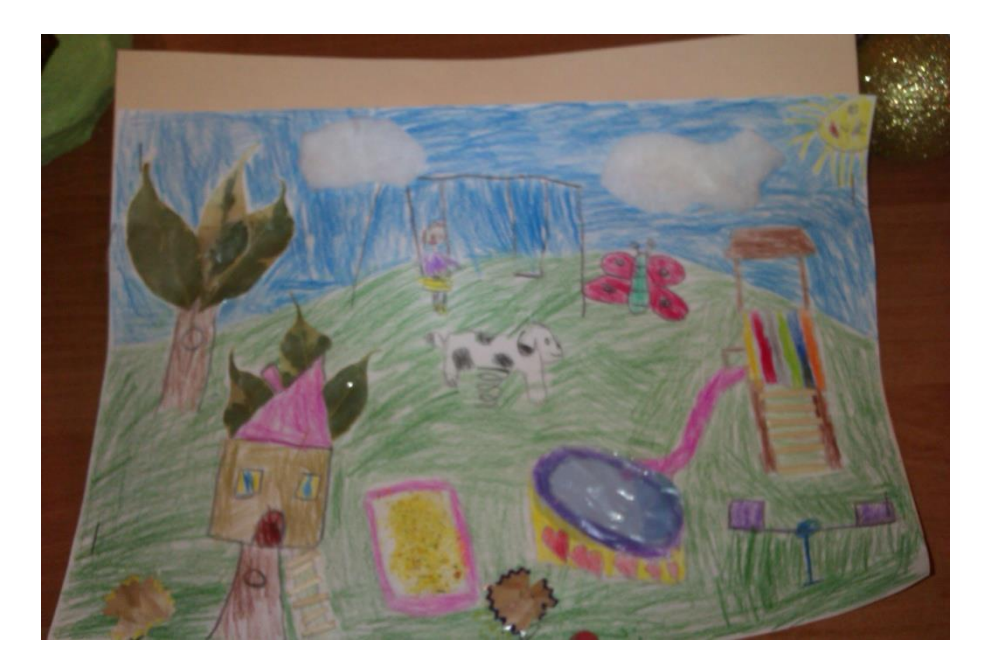

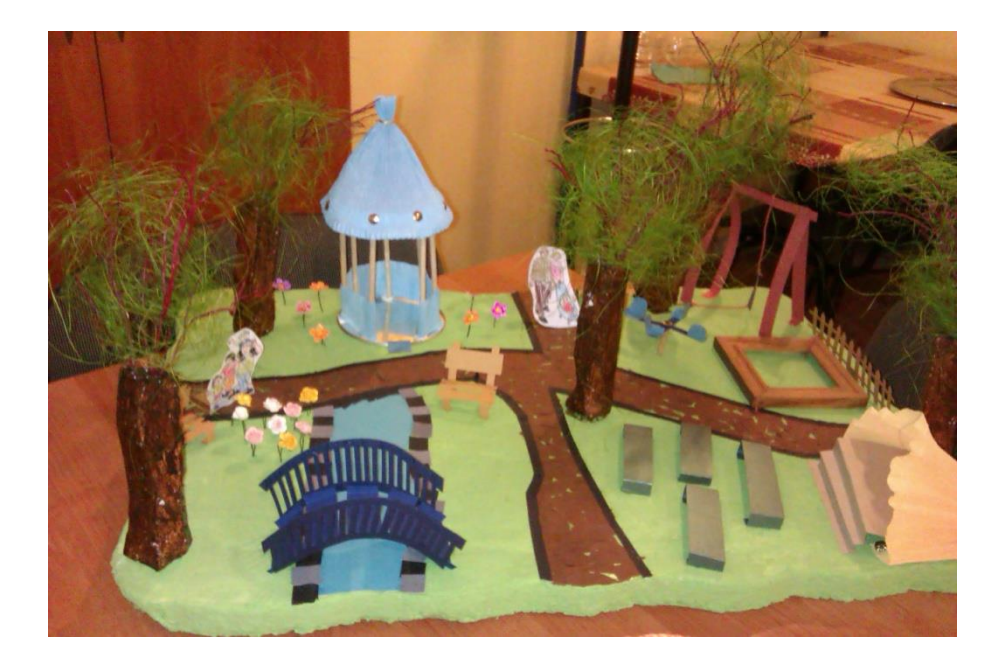

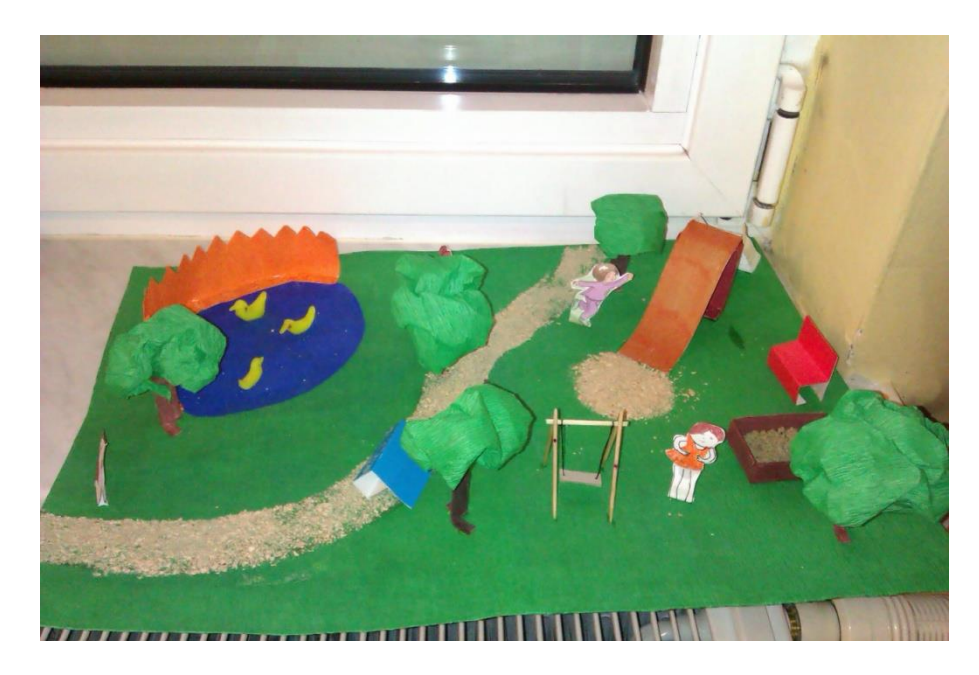

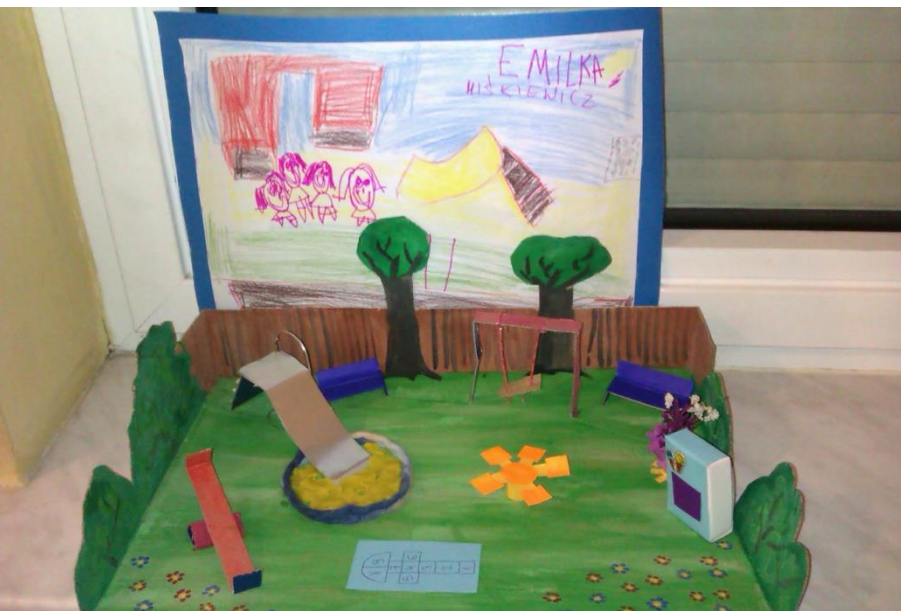

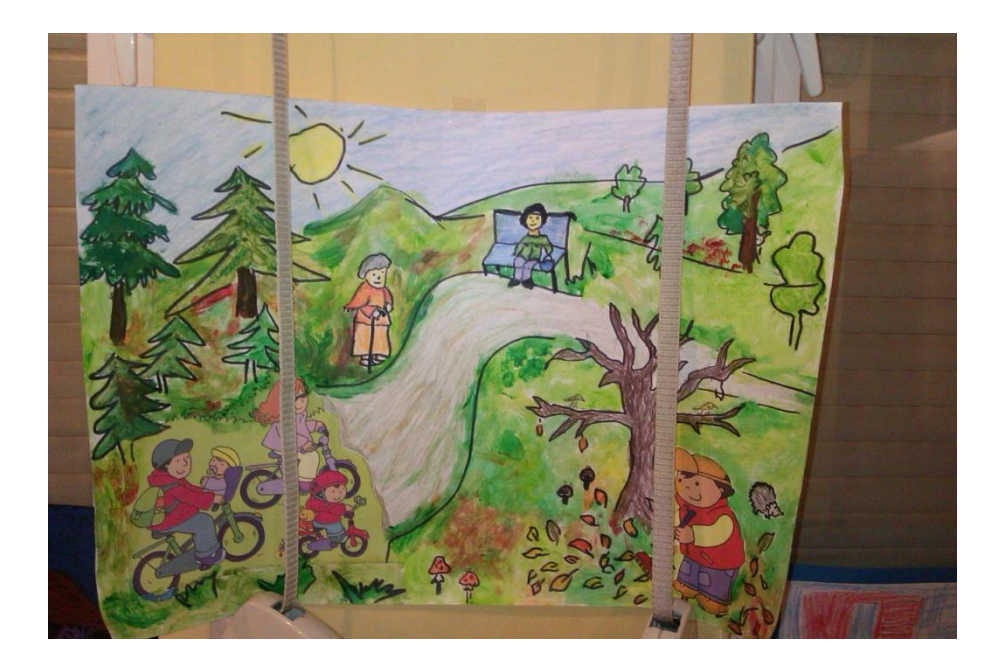

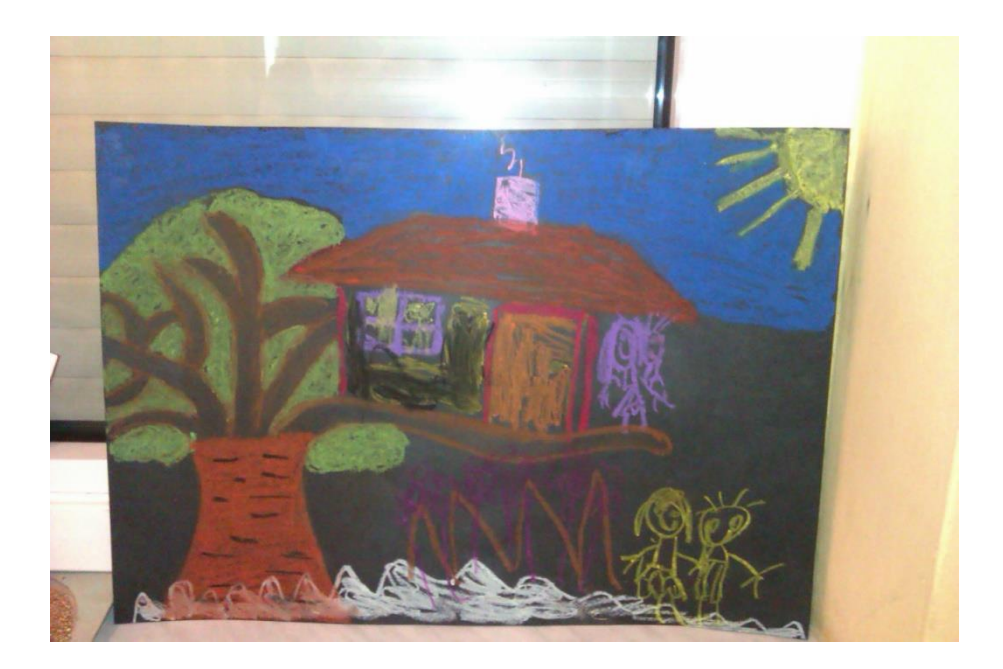

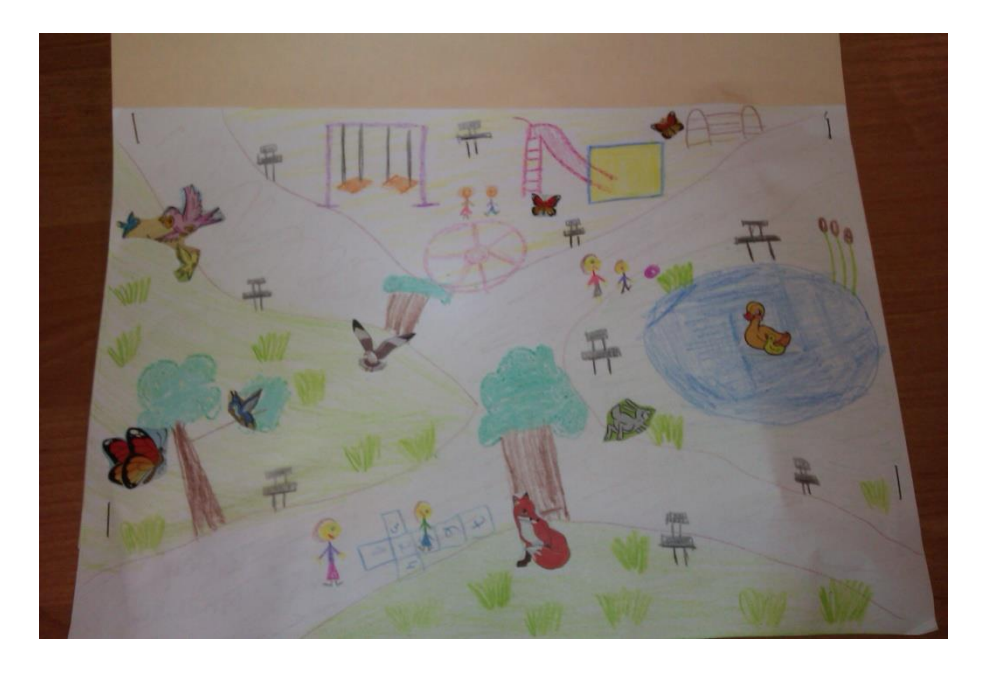

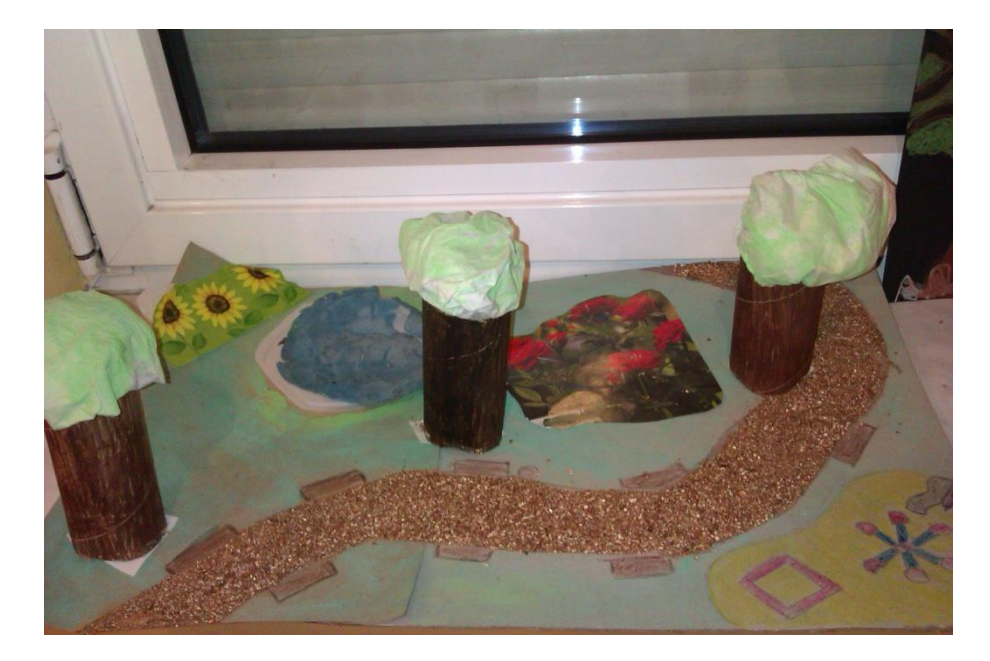

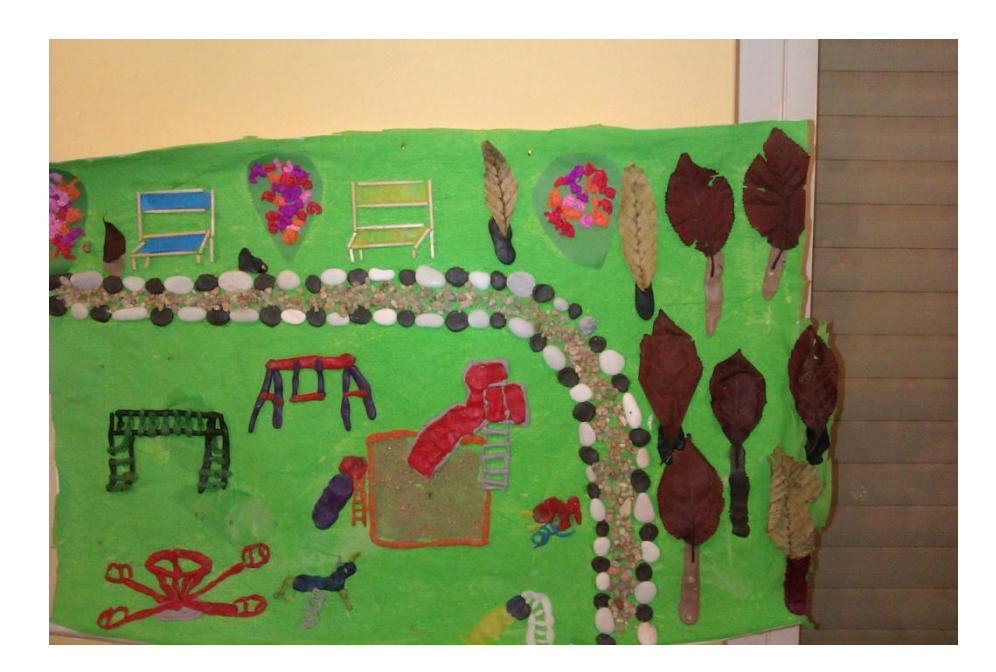

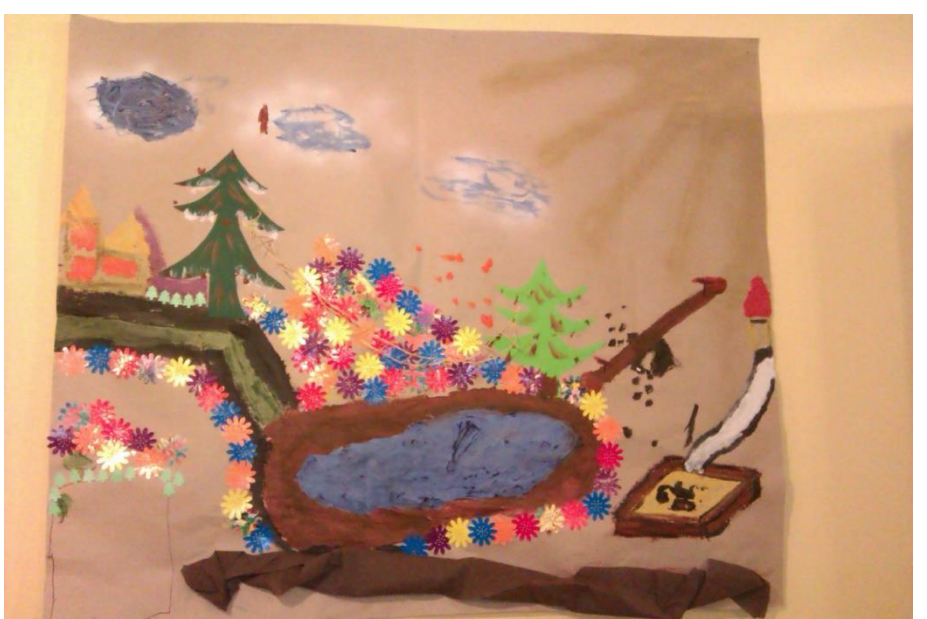

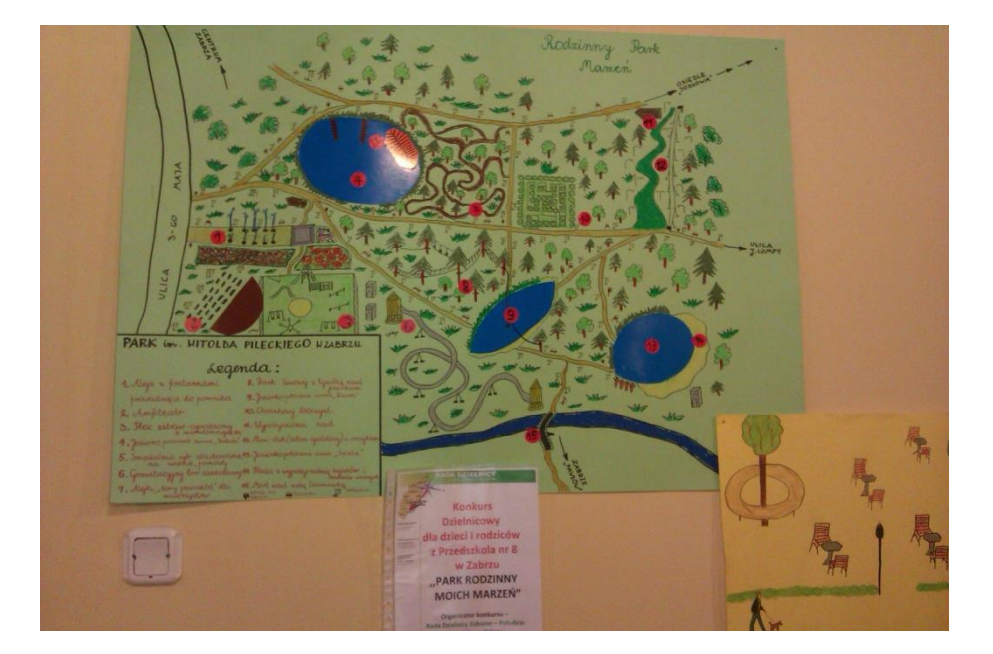

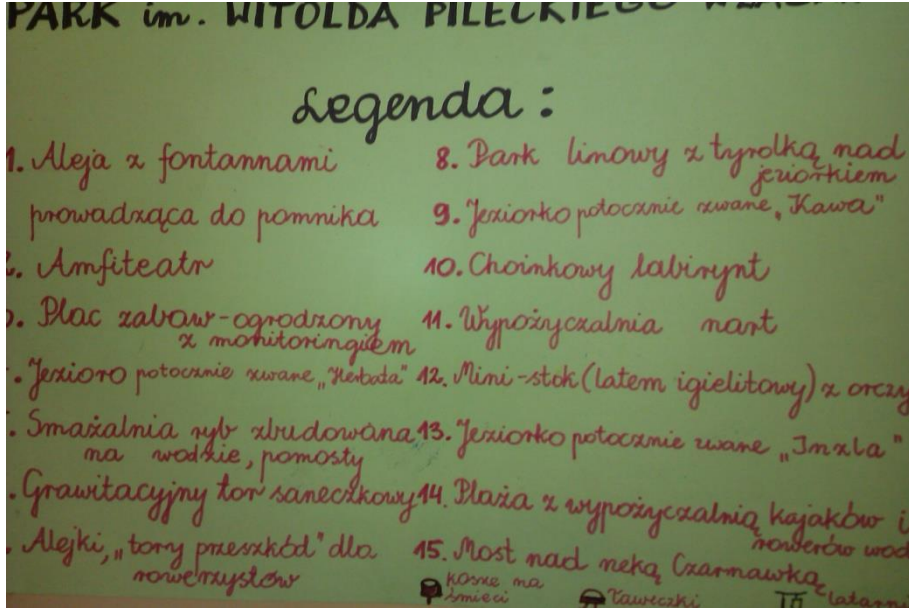

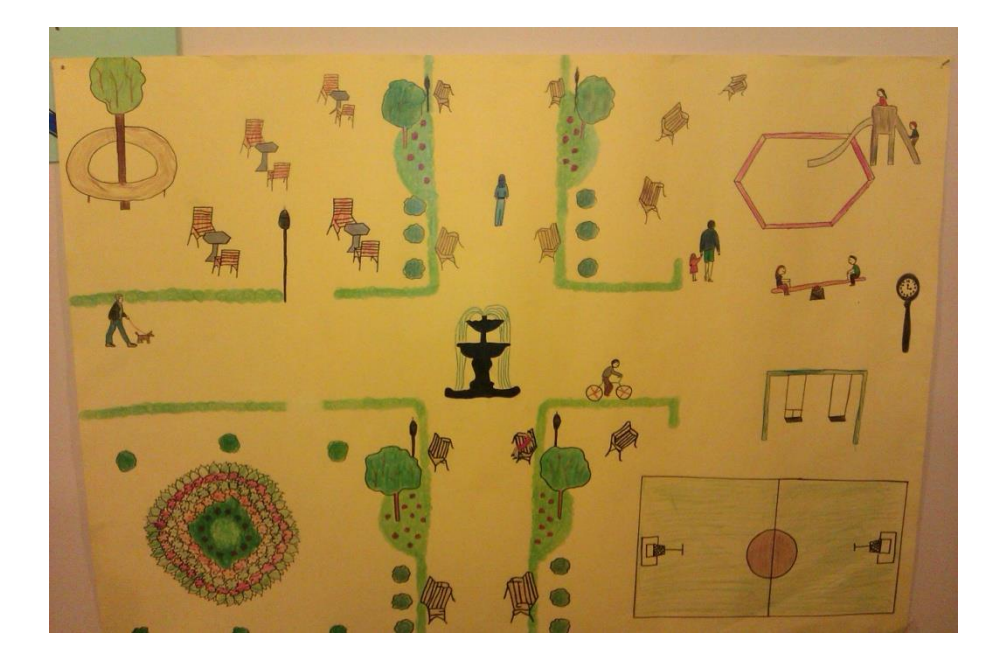